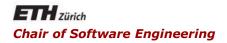

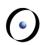

### Java and C# in depth

Carlo A. Furia, Marco Piccioni, Bertrand Meyer

C#: concurrency

#### Outline

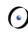

- C# threads
  - thread implementation
  - sleep and join
  - threads that return values
- Thread synchronization
  - implicit locks and synchronized blocks
  - producer/consumer example
- More efficient concurrency
  - thread pools
  - atomic integers
- Other concurrency models
  - asynchronous programming
  - polyphonic C#

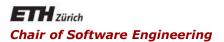

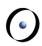

## Java and C# in depth

Carlo A. Furia, Marco Piccioni, Bertrand Meyer

C# threads

#### C# threads

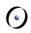

#### C#'s concurrency model is based on threads

#### Threads are created by instantiating class Thread

 The constructor takes a ThreadStart delegate that wraps the method which the thread will execute

#### Any method can be called with the delegate mechanism

 Unlike Java, any existing class can be used for multithreaded execution without modifications

```
In all the examples, assume
   using System; using System.Threading;
```

## A simple class (to be threaded)

```
public class DumbClass {
   private String id;
   public DumbClass(String id) {
        this.id = id;
   public void print id() {
      // do something
      Console.WriteLine("This is " + id);
```

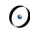

## Creating and starting a thread

```
Create the object with the method the thread will execute
DumbClass db = new DumbClass("db");
Create a Thread object and pass method print id to is
using a ThreadStart delegate
  Thread mt = new Thread(
                  new ThreadStart(db.print id));
Start the thread
  mt.Start();
Optionally, wait for it to terminate
  mt.Join(); // wait until mt terminates
  Console.WriteLine(
            "The thread has terminated"); Java and C# in depth
```

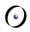

## Putting a thread to sleep

The Sleep (int t) static method suspends the thread in which it is invoked for t milliseconds

```
Thread.Sleep(2000); // suspend for 2 seconds
```

 the timing may be more or less precise according to the real-time guarantees of the executing environment

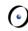

#### Threads that return values

#### Threads can return values using additional delegates

- E.g., to have threads that return strings declare a delegate type:
   public delegate void delForStrings(String s);
- A class stores a reference to the delegate and activates it when appropriate (to pass values to the caller)

```
public class DullClass {
  private String id;
  // delegate used to return a value when terminating
  private delForStrings d;
  // the constructor binds the actual method
  public DullClass(String id, delForStrings d)
      { this.id = id; this.d = d; }
  public void give id() {
      // call the delegate to return the value id
      if (d != null) { d(id); }
```

## Creating threads that return values

Define a method to process the information returned by the thread (its signature matches the delegate's)

for simplicity, we make it static

```
public static void printValueSent(String s)
{
   Console.WriteLine("The thread sent: " + s);
}
```

Create the object with the method the thread will execute and pass the delegate to it

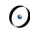

## Creating threads that return values

Create a **Thread** object and pass method **give\_id** to is using a **ThreadStart** delegate

Start the thread

```
t.Start();
```

After executing, it will invoke printValueSent through the delegate, which will print the given id

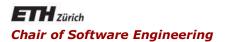

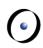

### Java and C# in depth

Carlo A. Furia, Marco Piccioni, Bertrand Meyer

## Thread synchronization

## Synchronization with locks

The lock statement supports synchronization based on locks

- blocks of statements guarded by lock (o)
- the lock o itself can be any object (including this)
- locking/unlocking is implicit when entering/exiting the block
- useful to define critical regions and fine-grained synchronization
- monitors are implemented by locking the whole method body on this Java and C# in depth

## Synchronization with locks

The lock statement supports synchronization based on locks

```
// s must be accessed in mutual exclusion
private int s;
// dict is a read-only object, no concurrency problems
private List<String> dict;
public String decrement and lookup() {
      // critical region
  lock(this) { if (s > 0) { s = s - 1; } }
      // non-critical region
  return dict.Item(s);
```

## Coordination with signals

Locked threads can communicate with signals, implemented as static methods of class Monitor:

- Monitor.Wait(o): suspend and release the lock on o until some thread does a Pulse(o) or PulseAll(o)
- Monitor.Pulse(o): resume one suspended thread (chosen nondeterministically) waiting on object o, which becomes ready for execution when possible
- Monitor.PulseAll(o): resume all suspended threads waiting on object o, which become ready for execution when possible
- Analogues of Java's wait, notify, notifyAll

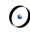

#### Coordination with events

A more fine-grained (and possibly efficient) coordination uses services of the WaitHandle class to coordinate threads

Coordination events are in one of two states: signaled and unsignaled

- Method Set puts an event in the signaled state
  - that is, it issues the signal
- Method Reset puts an event in the unsignaled state
  - that is, it cancels the signal

#### **(**

#### Coordination with events

A more fine-grained (and possibly efficient) coordination uses services of the WaitHandle class to coordinate threads

Two main classes implement coordination events

- AutoResetEvent
  - automatically resets to unsignaled after being received by one of the waiting threads
- ManualResetEvent
  - does not automatically reset, hence it can be received by more than one waiting thread
  - can be reset with method Reset ()

#### Coordination with events

#### Use services of the WaitHandle class to coordinate threads

A thread can block waiting for an event using some methods of the class

- WaitHandle.WaitOne() waits for the event to be signaled (and blocks until then)
- static WaitHandle.WaitAny (WaitHandle[] e)
   waits for any of the events in array e.
  - The method returns when an event is received
  - It returns an integer i that is an index within array e
  - e[i] is the event that has been received
- static WaitHandle.WaitAll(WaitHandle[] e)
   waits for all the events in array e to be signaled.

Unlike Monitor. Wait, if these wait primitives occur in a lock block they do not release the lock while waiting.

#### •

## The producer-consumer problem

Two threads, the Producer and the Consumer, work concurrently on a shared Buffer of bounded size

The Producer puts new messages in the buffer

- if the buffer is full, the Producer must wait until the Consumer takes some messages
- the Producer also signals the last message

The Consumer takes messages from the buffer

- if the buffer is empty, the Consumer must wait until the Producer puts some new messages
- the Consumer terminates after the last message

Consistent access to the **Buffer** requires locks and synchronization

One way is to define critical regions when accessing the buffer data structure (with lock) and signal events

Java and C# in depth

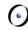

#### The main class

```
public class ProducerConsumer {
   public static void Main(String[] args) {
      // create a synchronizer object
      Synchronizer s = new Synchronizer();
      // create a buffer of size 3
      Buffer b = new Buffer(3, s);
      // create producer and consumer
      Producer p = new Producer(b, s);
      Consumer c = new Consumer(b, s);
      // instantiate threads
      Thread pT = new Thread(p.produce);
      Thread cT = new Thread(c.consume);
      // start them
      pT.Start(); cT.Start();
```

## Events for synchronization (1/2)

```
using System; using System.Threading;
using System.Collections;
using System.Collections.Generic;
public class Synchronizer {
  private EventWaitHandle takeEvent;
  public EventWaitHandle TakeEvent
                   { get { return takeEvent; } }
  private EventWaitHandle giveEvent;
  public EventWaitHandle GiveEvent
                   { get { return giveEvent; } }
  private EventWaitHandle endEvent;
  public EventWaitHandle EndEvent
                   { get { return endEvent; } }
                                                 Java and C# in depth
```

## Events for synchronization (2/2)

- takeEvent is an AutoResetEvent so it is received by exactly one waiting thread among all those waiting for a take to happen.
- giveEvent is an AutoResetEvent so it is received by exactly one waiting thread among all those waiting for a give to happen.
- endEvent is a ManualResetEvent so it is received by all waiting threads: they will all be notified that they can terminate.

## The shared Buffer (1/3)

```
public class Buffer {
   public Buffer(int max size, Synchronizer s) {
        this.max size = max size;
        this.messages = new Queue<String>();
        this.s = s;
   // buffer of messages, managed as a queue
   private Queue<String> messages;
   // maximum number of elements in the buffer
   private int max size;
   // reference to events for synchronization
   private Synchronizer s;
```

## The shared Buffer (2/3)

```
public String take() {
  String m;
  if (messages.Count == 0) {
         // only one thread receives the event
         WaitHandle.WaitAny(
               // wait until a give occurs
               new WaitHandle[] {s.GiveEvent});
  // now the buffer is not empty
  lock(this) {
        m = messages.Dequeue();
   // signal that a take has occurred
  s.TakeEvent.Set();
  return m;
```

## The shared Buffer (3/3)

```
public void give(String msg) {
     if (messages.Count == max size) {
           // only one thread receives the event
          WaitHandle.WaitAny(
                // wait until a take occurs
                new WaitHandle[] {s.TakeEvent});
     // now the buffer has at least an available slot
     lock(this) {
         messages.Enqueue(msg);
     // signal that a give has occurred
     s.GiveEvent.Set();
```

## The Producer (1/2)

```
public class Producer {
  // a reference to the shared buffer
  private Buffer b;
  // events to synchronize on
  private Synchronizer s;
  // set the reference to the buffer and synchronizer
  public Producer(Buffer b, Synchronizer s) {
   this.b = b;
   this.s = s;
```

## The Producer (2/2)

```
public void produce() {
     // work for 20 turns
     for (int i = 0; i < 20; i++) {</pre>
          // put a message in the buffer
          b.give(i.ToString());
     // signal that production has ended
     s.EndEvent.Set();
```

## The Consumer (1/2)

```
public class Consumer {
  // a reference to the shared buffer
  private Buffer b;
  // events to synchronize on
  private Synchronizer s;
  // set the reference to the buffer and synchronizer
  public Consumer(Buffer b, Synchronizer s) {
      this.b = b;
      this.s = s;
```

## The Consumer (2/2)

```
public void consume() {
    // loop as new events arrive, until:
               EndEvent is signaled AND b is empty
    while ( WaitHandle.WaitAny( new WaitHandle[]
               {s.GiveEvent, s.EndEvent}) != 1
            string m = b.take();
           Console.WriteLine(
             "Consumer has consumed message " + m );
```

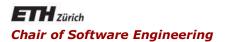

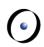

### Java and C# in depth

Carlo A. Furia, Marco Piccioni, Bertrand Meyer

## More efficient concurrency

## Concurrency and performance

#### Thread creation is time-consuming

- massive thread creation can annihilate responsiveness
- C#'s solution: thread pools

#### Lower-level primitives are available

- Mutex class for mutexes
  - less efficient than monitors and lock (unlike Java)
- Interlocked static class
  - atomic operations on integers

Tip: don't forget the efficiency/abstraction trade-off

## Thread pools

## Thread pools are an efficient way of running multi-threaded applications

- maintain a pool of worker threads
- when a client requests a new task to run, preempt one of the available worker threads and assign it to the task
- no creation overhead upon task invocation

#### C#'s static class System. Threading. ThreadPool

 QueueUserWorkItem(WaitCallback w,Object o): schedule delegate w for execution by a worker thread, when possible; o is passed as argument to w.

## Thread pool thread creation

#### Create a wrapper delegate for each method to be threaded

In the Producer/Consumer example:

```
public static void Main(string[] args) {
  Producer p = new Producer(b, s);
  Consumer c = new Consumer(b, s);
  ThreadPool.QueueUserWorkItem(new
                     WaitCallback(consuming), c);
  ThreadPool.QueueUserWorkItem(new
                     WaitCallback(producing), p);
public static void consuming(object o)
   { ((Consumer) o).consume(); }
public static void producing(object o)
   { ((Producer) o).produce(); }
```

There's an undesirable side-effect with this code as is.

What is it?

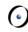

## Thread pool thread creation

#### Create a wrapper delegate for each method to be threaded

In the Producer/Consumer example:

There's an undesirable side-effect with this code as is. What is it?

• Main terminates after invoking QueueUserWorkItem; hence the ThreadPool object is deallocated and the worker threads forcefully terminated!

#### Interlocked class

C#'s implementation of atomic operations on integers

```
// shared variable
int s;
// this is equivalent to an atomic s++
Interlocked.Increment(ref s);
// this is equivalent to an atomic s--
Interlocked.Decrement(ref s);
```

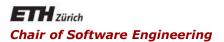

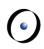

## Java and C# in depth

Carlo A. Furia, Marco Piccioni, Bertrand Meyer

# Other concurrency models: Asynchronous programming

## Concurrency and correctness

#### Programming thread-safe data structures is error-prone

- Thread-safe collections are available since C# 4.0
- Current collections provide a SyncRoot object for synchronization

# Threads and monitors are too general for straightforward parallel computation

C#'s solution: asynchronous methods

Tip: don't forget the efficiency/abstraction trade-off

## Asynchronous programming

C# 5.0 introduced simple mechanisms to have methods execute asynchronously and wait for one another.

The model is based on asynchronous methods:

```
async Task<T> DoAsync()
```

- DoAsync may execute asynchronously from its clients
- In turn, its clients can wait for DoAsync's to complete (and only then access its result).

(The class **Task** can also be used independent of asynchronous methods, mostly to introduce forms of databound parallelism.)

## Asynchronous methods

#### async Task<T> DoAsync()

#### Asynchronous methods:

- Are declared as such with the keyword async
- Can have only specific return types:
  - Task<T> for methods returning values of type T
  - Task for methods returning no values
  - void for methods returning no values used as event handlers
- Cannot have ref or out arguments (there's no way to "wait" for those)
- By convention, have name ending in "Async"
- Can wait for other asynchronous methods to complete using the await instruction in their bodies.

## Waiting

#### async Task<T> DoAsync()

When an asynchronous method **DoAsync** executes an **await**:

- Control may return to the caller (the compiler/runtime decides if a context switch is worth the cost)
- The caller will be able to retrieve the result later when available, after awaiting
- No new thread is created: the asynchronous computation uses the thread executing DoAsync

The result obtained when awaiting for an asynchronous method with return type Task<T> has type T.

## Asynchronous programming: example

Write a method **AvgAgesAsync** that computes the average age of the population of several cities.

The data for each city is accessible remotely using a library method:

```
async Task<List<int>> GetAgesAsync(String city)
```

A call return a list of ages, one for each person of the city. (In this particular example, it doesn't matter that GetAgesAsync is async.)

Calls to AvgAgesAsync may take time, but can be executed asynchronously:

- 2. Now, the client can do other stuff while **AvgAgesAsync** executes in parallel.
- 3. Eventually, the client will get the final results with a call:

double avg = await t;

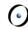

## Asynchronous programming: example

```
async Task<double> AvgAgesAsync (List<String> cities)
   int i = 0, pop = 0; double avg = 0;
   foreach (String c in cities) {
      // wait for results from GetAgesAsync
      // (but AvgAgesAsync's caller needn't block)
      List<int> v = await GetAgesAsync(c);
      avg = // new average, from old one
         ((avg*pop) + v.Sum()) / (pop + v.Count);
     pop += v.Count; // new total population
      i++; // one more city done
      Console.WriteLine(
        "Done {0}% of cities. Current average: {1}",
             (i/cities.Count*100), avg);
   } return avg;
```